**Calcul posé : Multiplication**

Les tables de multiplications

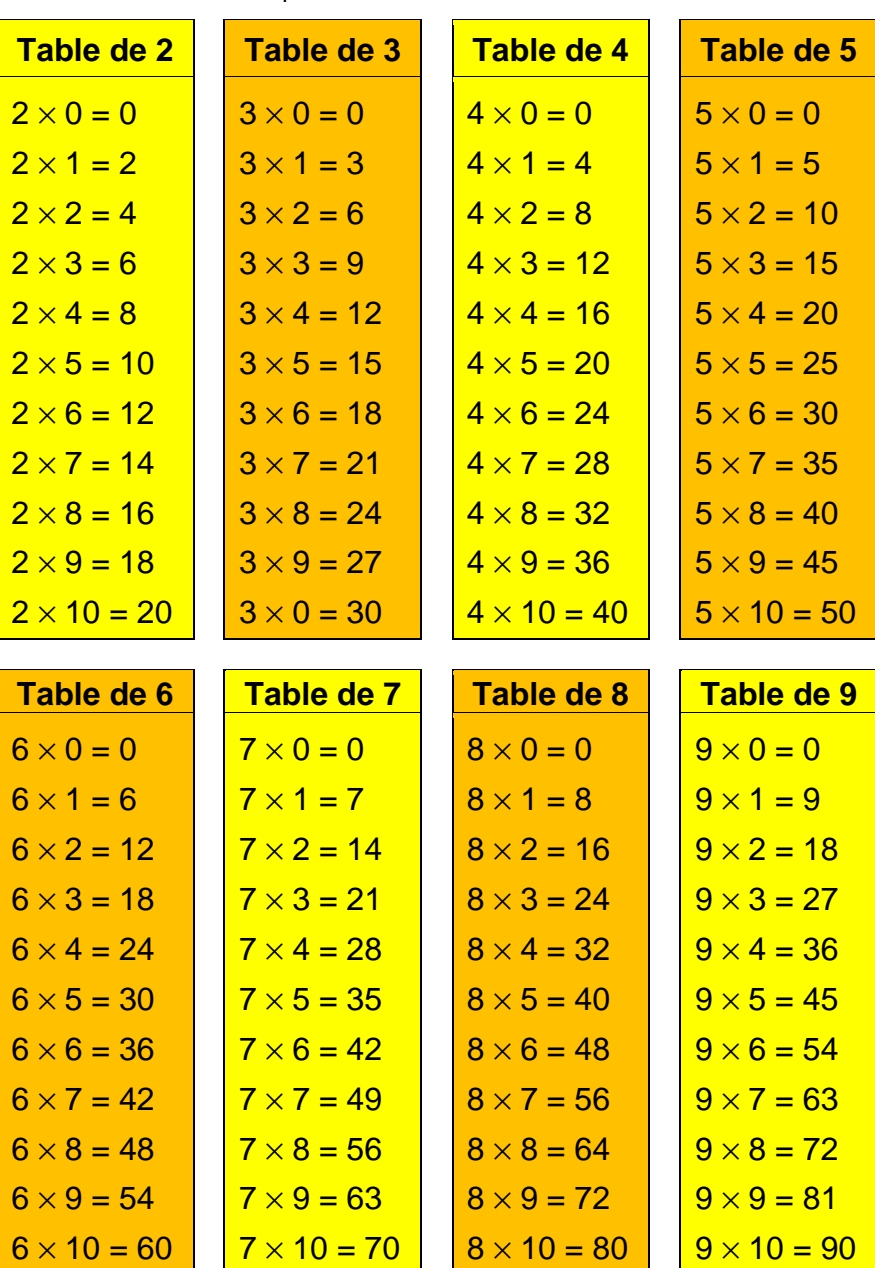

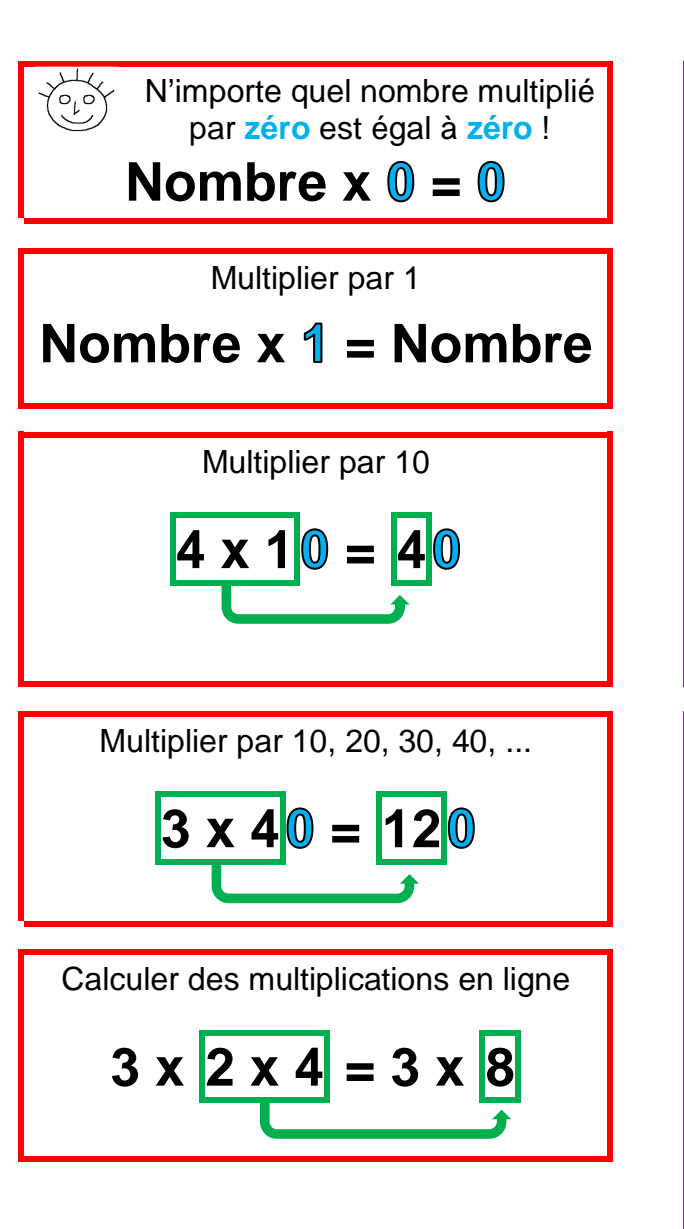

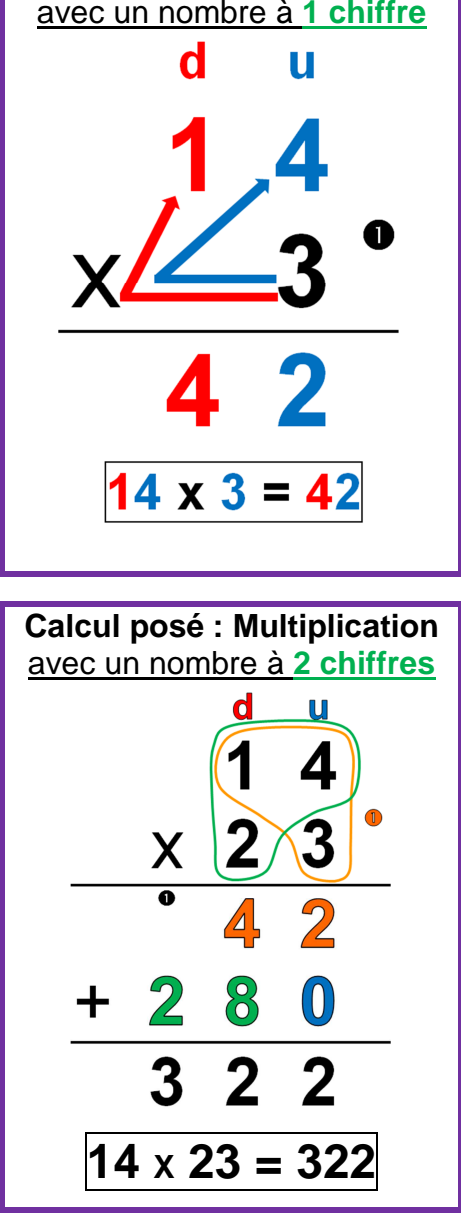